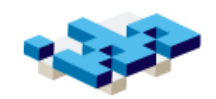

## Problemlösning och algoritmer

Human Centered Systems Inst. för datavetenskap Linköpings universitet

Attribution-NonCor

 $\overline{\phantom{a}}$ 

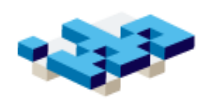

# Översikt

- **•** Stegvis förfining
	- Pseudokod
	- **+ Flödesdiagram**
- Dekomposition
	- **\*** KISS-regeln
	- Procedurell dekomposition
	- + DRY-regeln
- Algoritmer
	- Sortering och sökning

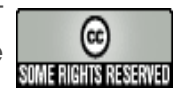

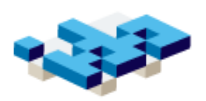

## Att konstruera ett program...

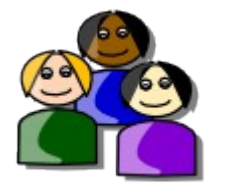

"Iterera" "Vi skulle vilja ha..."

- 1. Förstå och beskriv problemet/kraven/behoven
- 2. Gör en principiell lösning för problemet
- 3. Skriv källkod som implementerar lösningen
- 4. Testa och utvärdera/verifiera din lösning

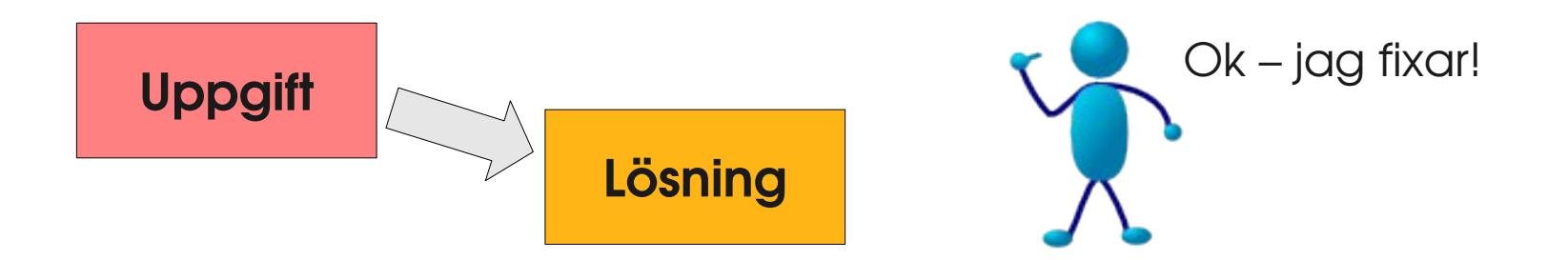

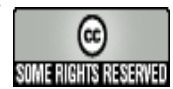

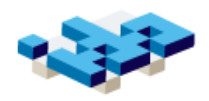

## Stegvis förfining

- Metod för att skapa ett program från ett analyserat problem
	- ingen garanti det är ett kreativ process
- Formulera programmet på en enkel informell nivå
	- Börja i vanlig svenska
- Förfina olika steg tills en "mekanisk" nivå är nådd
	- Formalisera din "svenska" gradvis så att den blir alltmer källkodslik
- Kallas även top-down-design
- **Pseudokod:** mix av svenska och programmeringstermer
- **Flödesdiagram**: schematisk bild av programmet

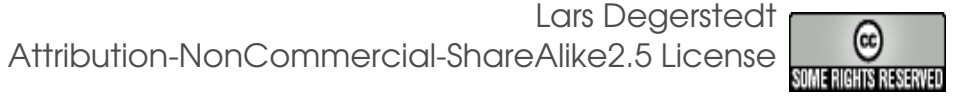

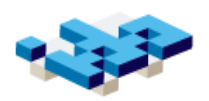

## Exempel: skriv ut x² i tabell

Uppgift: skapa en tabell med uträkning av x² för varje x mellan 1 och 20.

Informell lösning för lösning i konsol:

- 1. Skriv ut tabellrubrik för tvåkolumntabell 2. För varje tal x mellan 1 och 20: skriv ut värdet på x i kolumn ett och värdet på x² i kolumn 2
- 3. Skriv ut tabellfot

 $1 - > 1$  $2 - 4$  $3 - 9$ etc

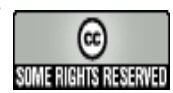

## Exempel 2: flödesschema

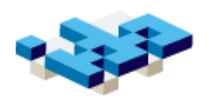

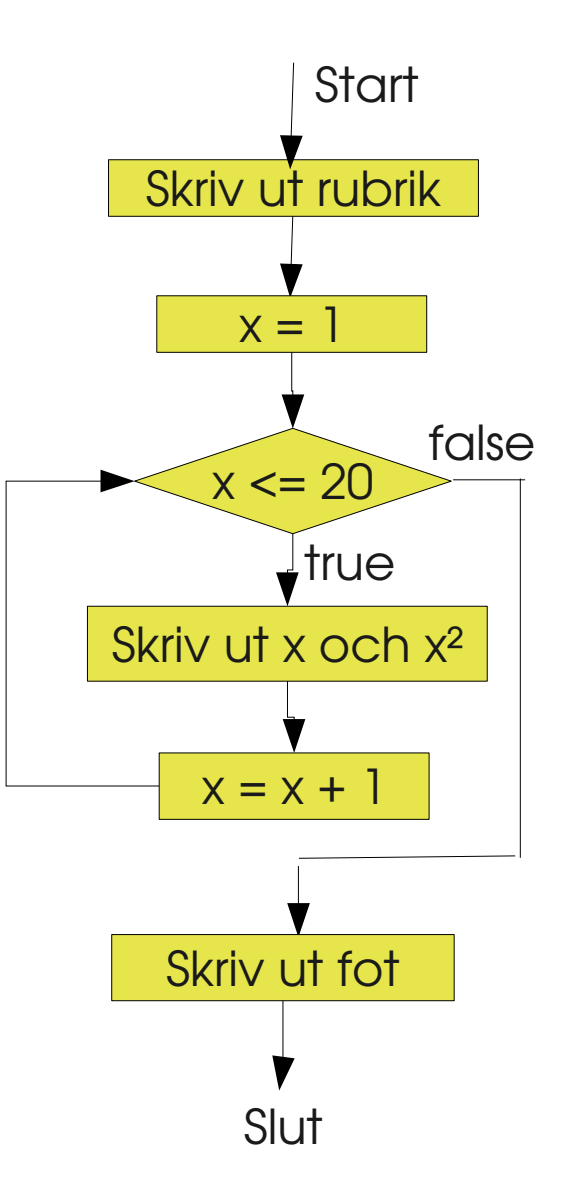

Lars Degerstedt Attribution-NonCommercial-ShareAlike2.5 License

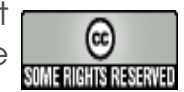

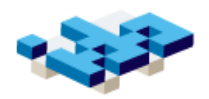

## Exempel 2: implementation

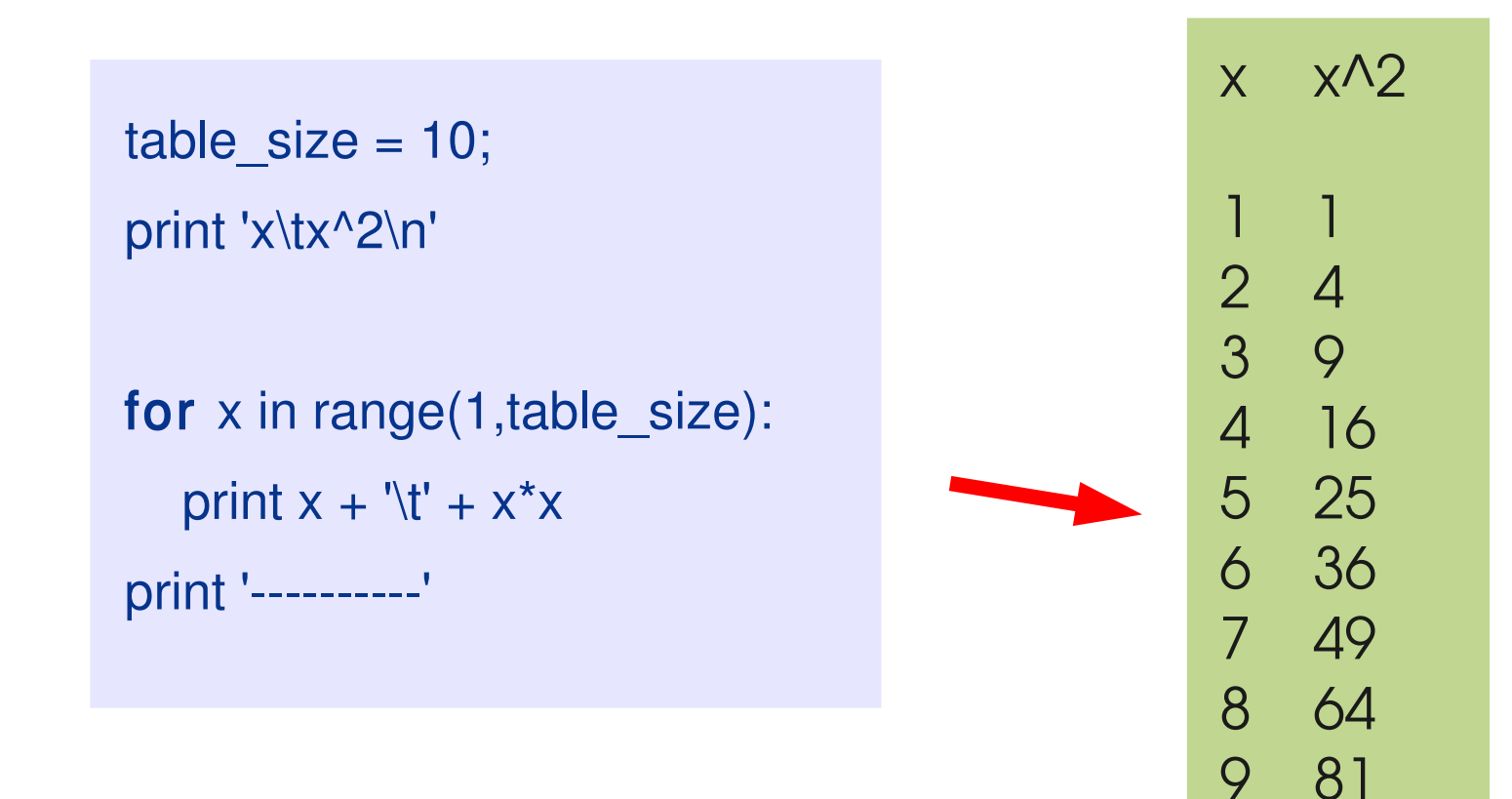

---------

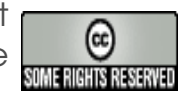

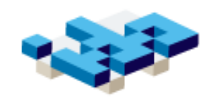

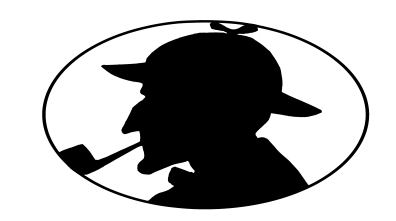

## Programmeringens hantverk

"Controlling complexity is the essence of computer programming" --Brian Kernighan

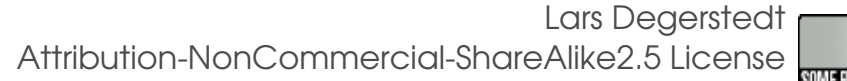

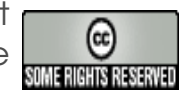

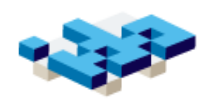

## **Dekomposition**

- Uppdelning av ett uppgift/program i delar
- Uppdelningen gör varje del "enklare"
- Varje del bör ha ett tydligt och "enkelt" syfte
- Komposition av delarna ger helheten
- Exempel på dekomposition:
	- Variabler lagrar delresultat
	- Varje sats löser en liten avgränsad uppgift
	- **\*** Funktioner separerar ut delar av programmet under nya namn

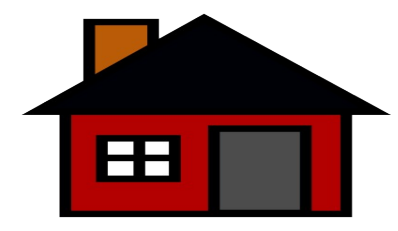

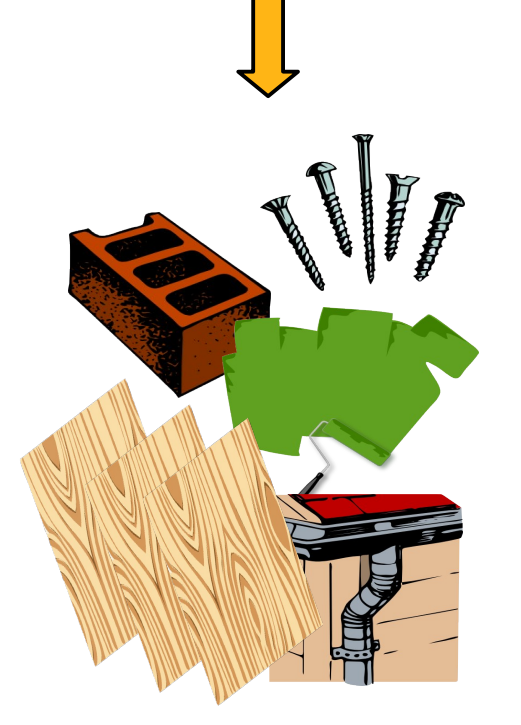

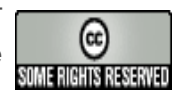

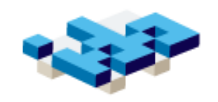

## KISS-regeln: Keep It Simple, Stupid!

Komplex uppgift = kombination av flera enkla deluppgifter

Genom att **dela upp** programmets totala uppgift i delar håller vi varje deluppgift avgränsat och enkelt. Vi löser större uppgifter genom att kombinera lösningar på flera enklare uppgifter.

Skriv aldrig komplex källkod – fel sätt att lösa komplexa uppgifter!

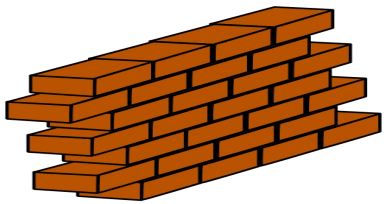

"Kumulativ lösning: systematiskt nerifrån och upp"

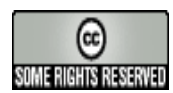

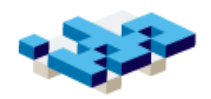

#### Dekomposition på satsnivå – exempel 1

Komplex lösning:

print 'Uträknat svar är ' + str $((x + y) / 4.3)$ 

Uppdelad lösning:

result =  $(x + y) / 4.3$ response = 'Uträknat svar är ' + str(result) print response

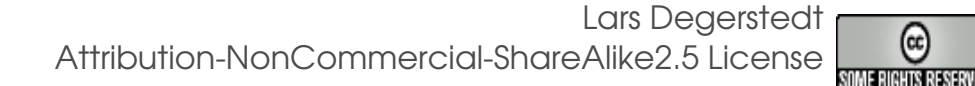

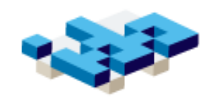

#### Dekomposition på satsnivå – exempel 2

Uppgift: vi vill göra en uträkning för varje tal 0..9, samt en annan uträkning för varje jämnt tal.

Komplex "smart" lösning:

results $_1 = []$ result $_2 = []$ for x in range(10): results  $1.\text{append}(x * 3 / 5.0)$ if  $(x % 2 == 0)$ : results  $2.append(x * 4 / 3.0)$ 

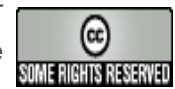

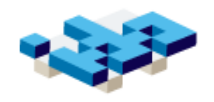

### Dekomposition på satsnivå – ex 2 (forts)

Uppdelad lösning:

results $_1 = []$ for x in range(10): result =  $x * 3 / 5.0$ results\_1.append(result) results  $2 = []$ for  $x$  in range( $0,10, 2$ ): result =  $x * 4 / 3.0$ results\_2.append(result)

- Delproblemen tydligare
- Ev lite mindre effektiv
- Mer läsbara segment
- Vi skulle kunna införa två funktioner...
- OBS: vi "slipper" en  $if$ -sats

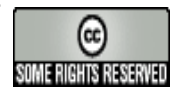

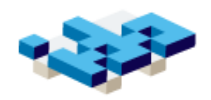

## Procedurell dekomposition

def calculate\_results\_1(): results  $1 = []$  for x in range(10): result =  $x * 3 / 5.0$ results\_1.append(result) return results 1

def calculate results 2(): results  $2 = 1$ for  $x$  in range( $0,10, 2$ ): result =  $x * 4 / 3.0$ results 2.append(result) return results 2

results  $1 =$  calculate results  $1()$ results\_ $2$  = calculate\_results\_ $2()$ present results(results 1) present results(results 2)

- Ortogonalitet: en funktion - ett syfte
- Håll isär presentation och innehåll
	- + Tex I/O och uträkningar
- "Göm information" i olika funktioner

Kort och abstrakt/läsbar källkod. Liknar pseudokoden!

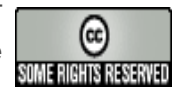

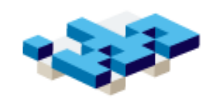

## DRY-regeln: Don't Repeat Yourself

DRY = Varje bit av information ska finnas representerad endast en gång i ett program.

Exempel på information: namn på användare, färger i gränssnittet, storlek på fonter, utträkningar, format, etc.

Motivering: Duplicering av information gör det svårt att underhålla ett program. Vid ändring av ett program vill man ändra enbart på <u>ett ställe</u>.

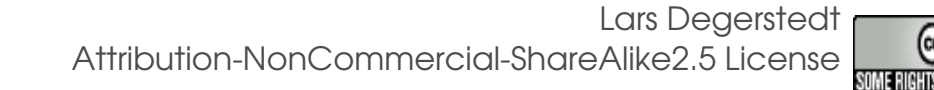

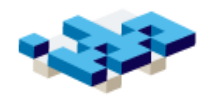

## DRY genom att införa en funktion

Hej värld! ++++++ Hej värld!

En lösning med två förekomster:

print 'Hej Värld!' print '++++++' print 'Hej Värld!'

- Vi skriver ut Hej värld två gånger
- Däremellan skriver i ++ +++
- Hur få uskriften att bara finnas på **ett** ställe i källkoden<sup>2</sup>

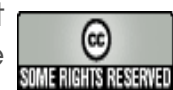

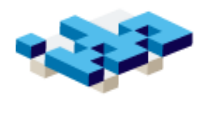

#### DRY - genom att införa en funktion (forts)

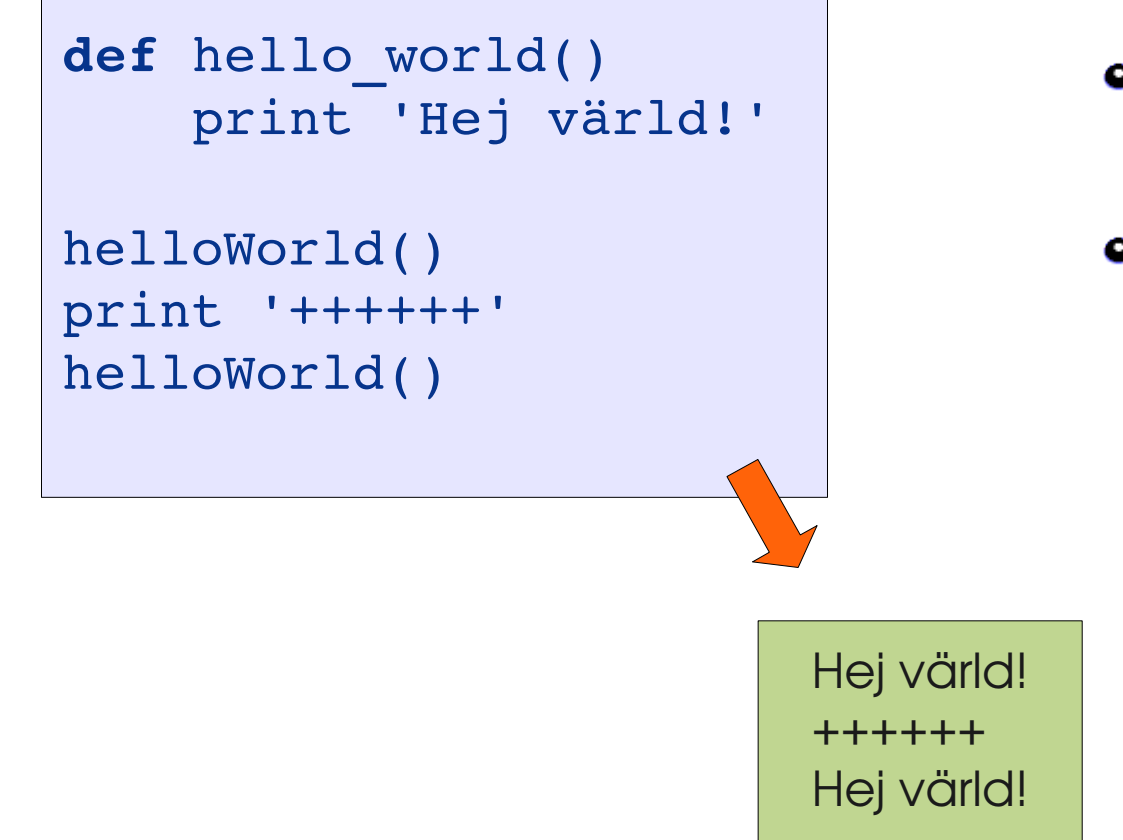

- **två** anrop görs till samma funktion
- 'Hej värld' står bara på ett ställe i programmet

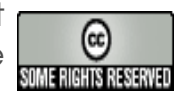

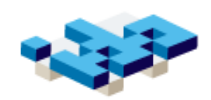

## Algoritmer

#### Sortering, sökning och att göra egna

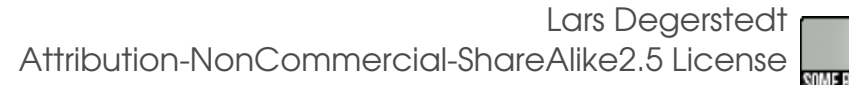

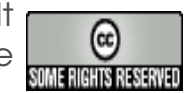

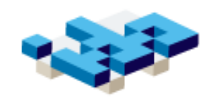

## Att skapa och studera algoritmer

- Hitta rätt uppgift "systemdesign"
	- Ett bra användargränssnitt
	- \* "rätt program" det som ofta behövs...
- Hitta rätt lösning skapa en algoritm
	- Rätt och bra lösningar för kända uppgifter/problem.
	- Det finns normalt flera bra lösningar för en viss uppgift
	- Algoritmer är (i princip) oberoende av programmeringsspråk
	- Vi lär oss skapa algoritmer bl a genom att studera kända sådana , t ex sökning och sortering
- I Laboration 5-6 finns uppgifter att arbeta med liststrukturer som är "algoritmiskt svåra"

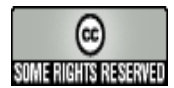

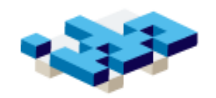

## Linjär sökning – i osorterad vektor

[15, 3, 4, 9, 99, 81, 5, 78] 99? | | | | | Träff! Index=4

#### 5 jämförelser:

värsta fallet 8 dvs linjärt i termer av antal element

**def** linear search(x, seq): **for** index in range(len(seq)): **if**  $x == \text{seq}[\text{index}]:$  **return** index **return** -1

> Lars Degerstedt Attribution-NonCommercial-ShareAlike2.5 License

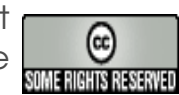

# Trädstrukturer – vanligt begrepp inom programmering

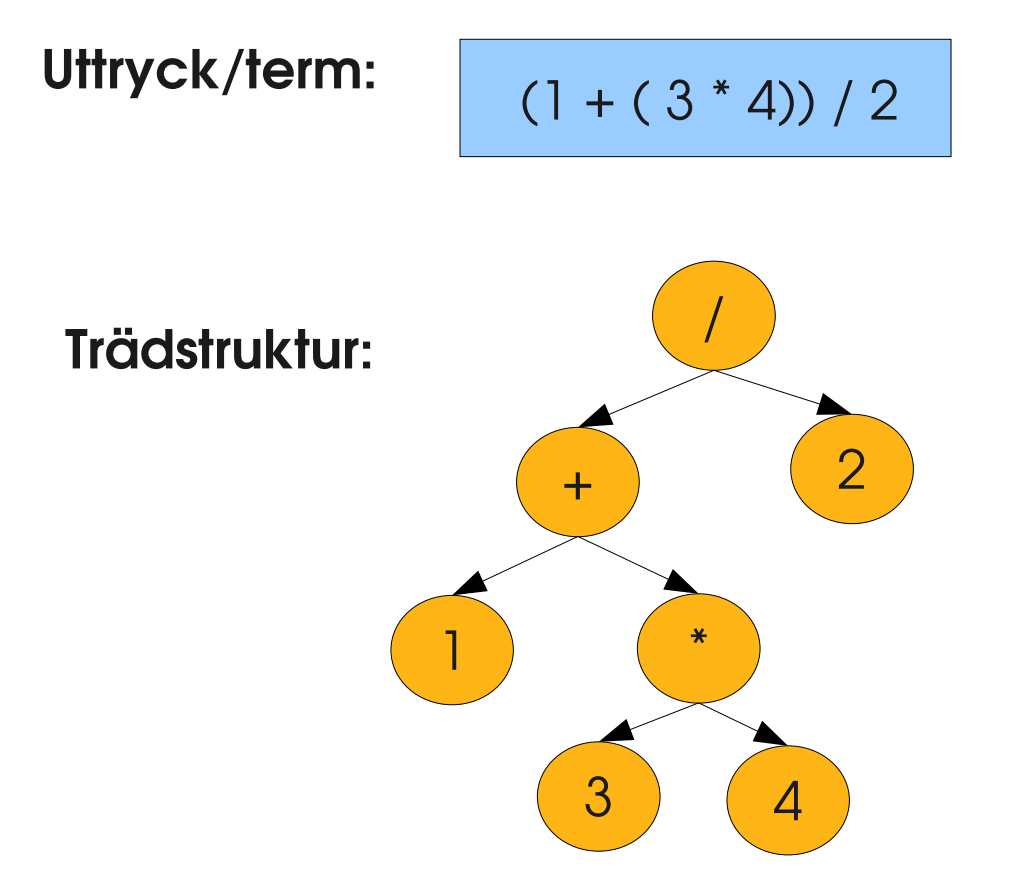

- Trädstrukter används
	- $+$  t ex för att beskriva uttryck/termer
	- Hur program arbetar
- Grafer består av noder och bågar
- Träd är en graf där vi har
	- En nod utan ingående bågar, roten
	- Riktade pilar utan loopar ÷ och flätor

T ex som lista av listor: [[1, '+', [3, '\*', 4]], '/', 2]

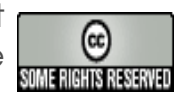

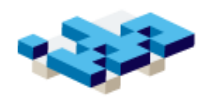

## Binär sökning – i sorterad vektor

[3, 4, 5, 9, 15, 78, 81, 99, 101] Hitta 99?

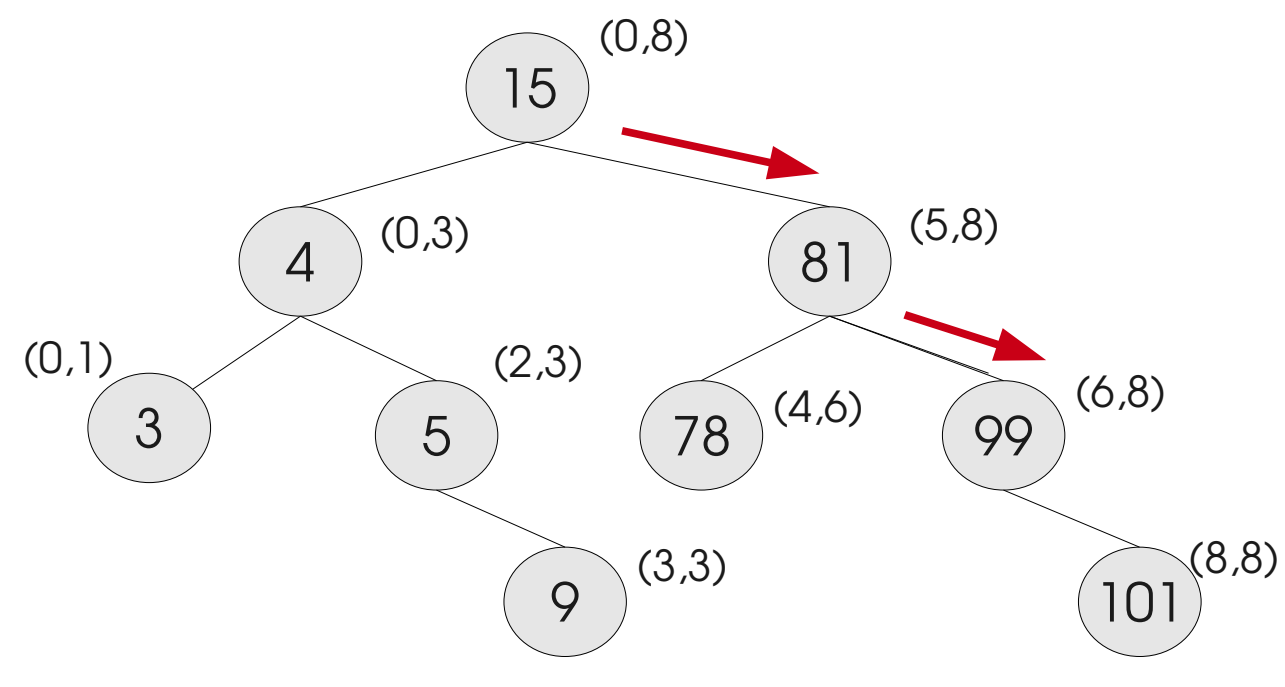

- **Intervallhalvering** ۰
- testa mot 0 elementet i mitten
- Skär bort den halva där elementet inte kan finnas
- (8,8) Sluta när elementet är nått eller arrayen tom

2 jämförelser värsta fallet log\_2(9) dvs logaritmiskt i termer av antal element

Lars Degerstedt Attribution-NonCommercial-ShareAlike2.5 License

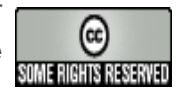

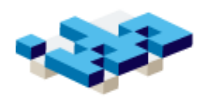

### Implementation - bin\_search

**def** bin search(x, seq):  $low = 0$ high  $=$  len(seq) - 1 **while** low  $\lt$  = high :  $mid = (low + high) / 2$ **if** seq[mid]  $< x$ :  $low = mid + 1$  **elif** seq[mid] > x: high  $=$  mid  $-1$  **else**: **return** mid; **return** -1;

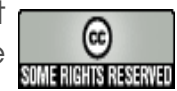

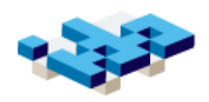

## **Sortering**

- Givet en osorterad vektor sortera dess element
	- Ex: "oordnat" datamaterial sortera upp det tidsmässigt + områdesmässigt
	- Sorterar ofta på "nyckel" dvs en specifik kolumn
- "in place": utan att införa hjälpvektorer
- swap: byta plats på två element i en array
- I praktiken: ofta bra att hålla data sorterat
	- enklare att hitta både för algoritmer och människor
	- specialfall: ett nytt element i sorterad vektor

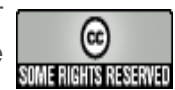

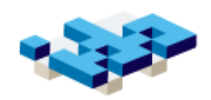

## Bubble Sort

#### Exempel:

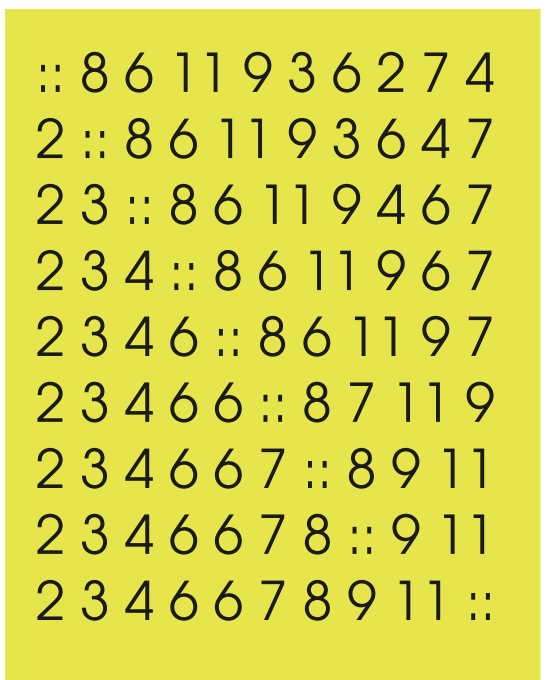

- Iterera vä-höger
- För varje loop låt det parvis minsta elementet "bubbla" åt vänster
- Upprepa tills alla element bubblat
- Nackdel: många swaps

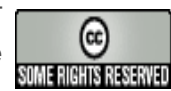

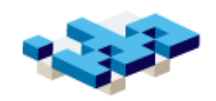

## Selection Sort

#### Exempel:

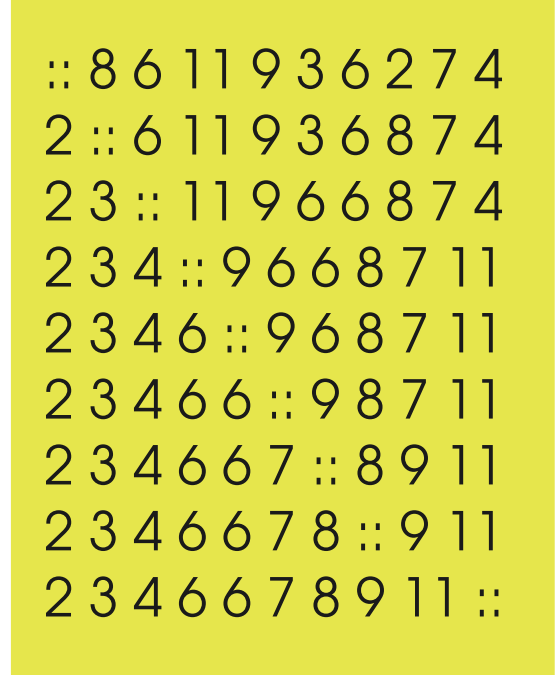

- Input: array av längd n
- Hitta minsta elementen och lägg det först
- Efter i steg är de i första sorterade. Upprepa för arrayen i+1 till n

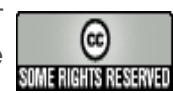

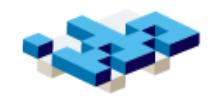

## Implementation av selection sort

```
def selection sort(seq):
for i in range(0, len (seq)):
  low = ifor j in range(i + 1, len(seq)):
      if seq[j] < seq[low]:
       low = jseq[i], seq[low] = seq[low], seq[i]
```
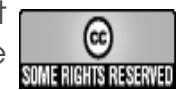

#### Quicksort

#### Pivotvärdet

 $[8, 6, 11, 9, 3, 6, 2, 7, 4]$ [4, 7, 2, 6, 3, 6]::[8]::[9, 11] [3, 2]::[4]::[6, 6, 7] [2]::[3]::[]  $[$ :[2]::[] []::[6, 6]::[7]  $[]::[7]::[]$ []::[9]::[11]  $[$ :[11]::[] [2, 3, 4, 6, 6, 7, 8, 9, 11]

mindre-än::lika-med::större-än

- Hitta ett pivot-värde och sortera runt det
- Upprepa för varje dellista
- Snabbare i genomsnitt än Bubble och Selection
- Naturligt en rekursiv lösning
	- **\*** Funktionen anropar sig själv för varje dellista

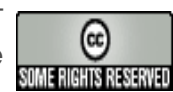

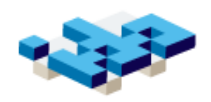

## Beräkningskomplexitet

- Ordo-funktionen: antal exekveringssteg i termer av indatas storlek
	- 1) Vad beskriver variabel storlek på indata?
	- 2) Räkna steg givet en viss obekant storlek "n"
	- summa-index/Arraylängd möjliga variable indatastorheter
- Exempel på Ordo:
	- Linjär sökning: O(n) Binärsökning: O(log n)
	- Bubblesort, Selectionsort och Quicksort är i värsta fallet  $O(n^2)$
	- Quicksort: O(n log(n)) i medelfallet (vilket är bäst)
	- "Delmängd-problem" är O(2^n)

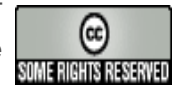

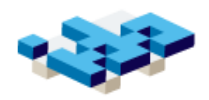

## **Summering**

- Stegvis förfining: från uppgift till lösning med pseudokod och flödesdiagram
- Dekomposition: att konstruera program på rätt sätt
- KISS och DRY-regeln: håll det enkelt och duplicera inte
- Lär dig algoritmer genom att studera sökning och sortering - komplexitet

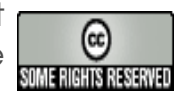